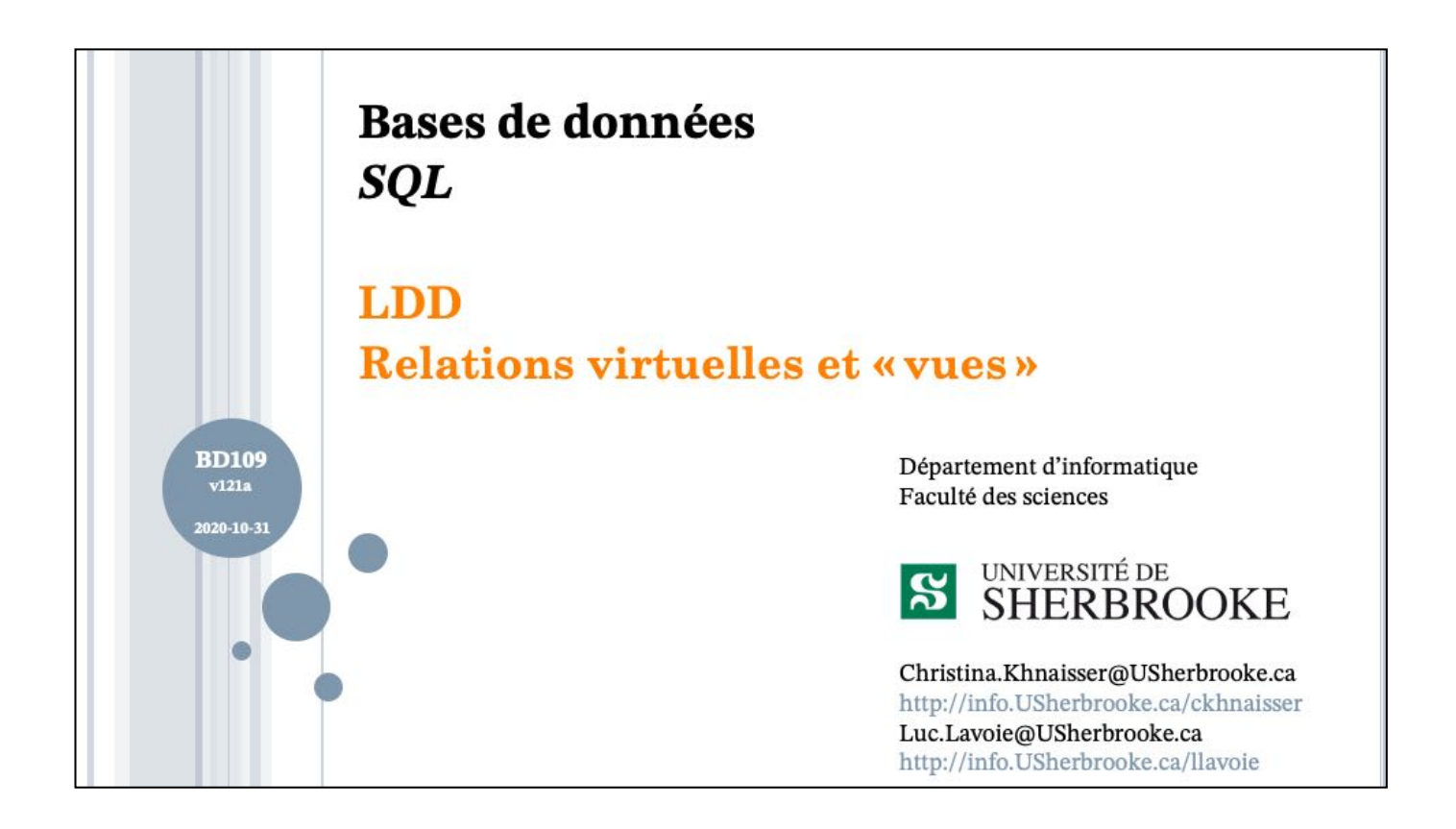

### **PLAN**

# o Relations virtuelles

- $\bullet$  Définition
- $\bullet$  Motivation
- oVues
	- $\bullet$  Syntaxe
	- $\bullet$  Référabilité
	- $\bullet$  Modifiabilité
	- $\bullet$  Exemples

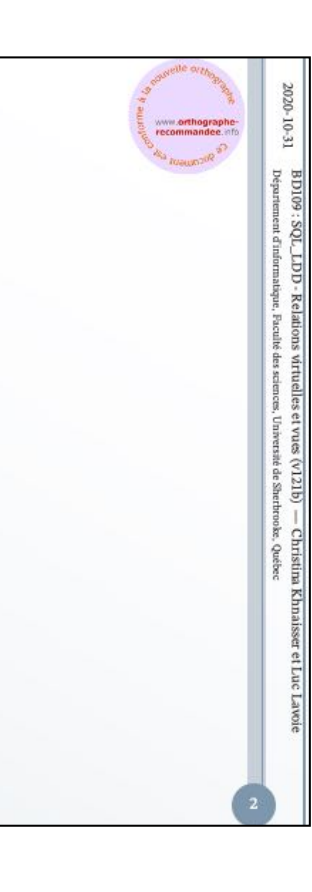

 $2020 - 10 - 31$ 

BD109 : SQL\_LDD - Relations wirtuelles et vues (v121b) — Christina Khnaisser et Luc Lawoie<br>Département d'informatique, l'aculté des sciences, Université de Sherbrooks, Québec

### **RELATIONS VIRTUELLES (VUES) DÉFINITION**

## o Une vue (VIEW en SQL) est

- · une variable de relation (virtuelle)
- · définie par une expression (relationnelle)
- · plutôt que par *énumération* (des tuples) comme pour une variable de relation de base (TABLE en SQL).
- o Plus exactement, en regard de la théorie relationnelle
	- Une TABLE se veut une représentation d'une variable de relation (relvar) de base.
	- Une VIEW se veut une représentation d'une variable de relation (relvar) virtuelle.

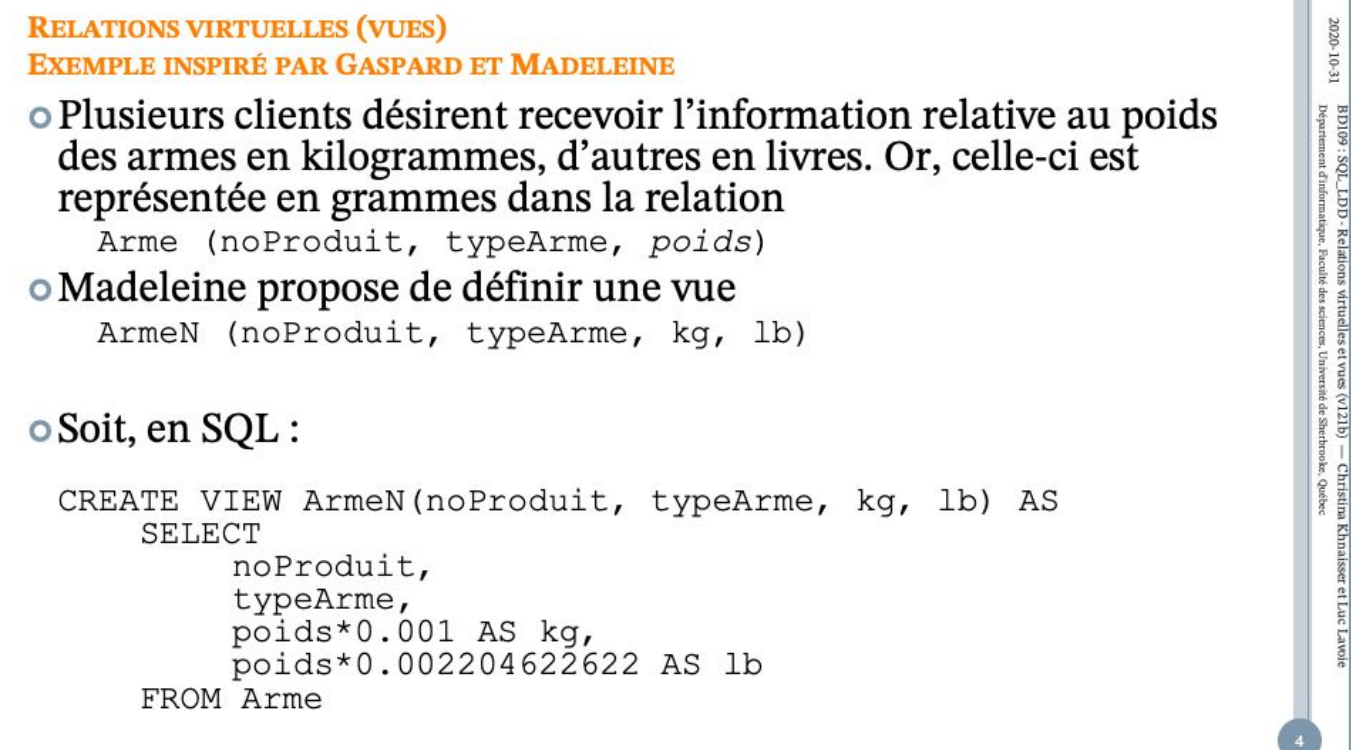

*Gaspard avait insisté, à tort, pour dénommer l'attribut représentant la masse du produit par l'identifiant « poids ».*

2020-10-31

BD109 : SQL\_LDD - Relations wirtuelles et vues (v121b) — Christina Khnaisser et Luc Lavoie Département d'informatique, Faculé des sciences, Université de Sterker.

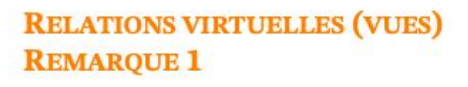

o L'attribut poids,

- · ayant servi à la définition de kg et lb,
- · n'y figure pas.
- oIl le pourrait,
	- · c'est le choix de Madeleine;
	- $\bullet$  ... que nous soutenons  $\odot$ ;
	- · ... on remarque également que lb désigne la masse exprimée en livremasse (égale à 1/14 de stone) et non en livre-poids (qui varie en fonction de la gravité locale).

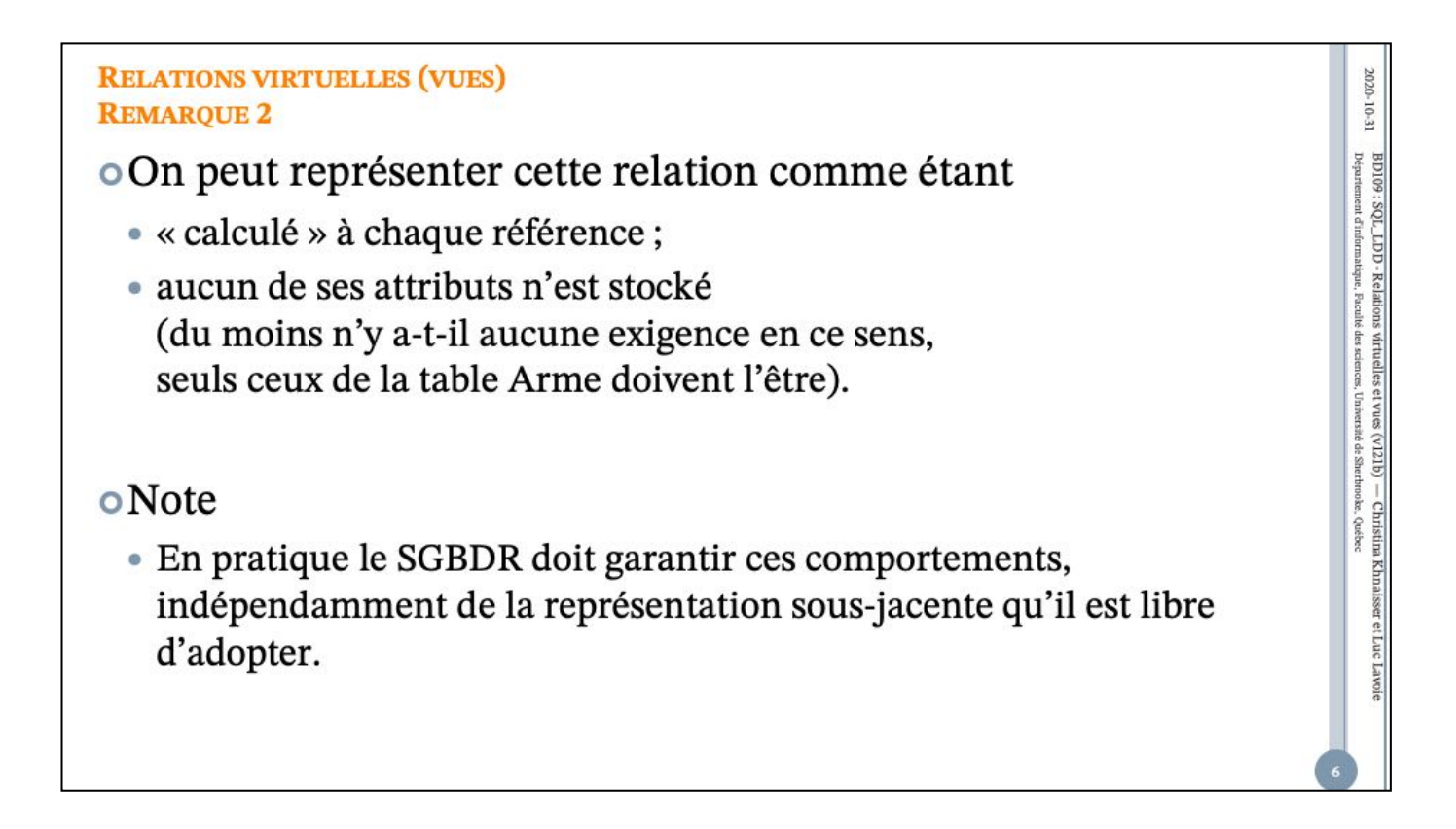

 $2020 - 10 - 31$ 

BD109 : SQL\_LDD - Relations wituelles et vues (v121b) — Christina Khnaisser et Luc Lawie Département d'informatique, Faculté des sciences, Université de Siterfronke, Québec

**VUES SYNTAXE SIMPLIFIÉE** 

 $creation ::=$ 

**CREATE** objet

 $object ::=$ 

objTable |  $objVue$ objDomaine |  $objType$ objAssertion | <autres objets>

 $objVue ::=$ 

VIEW nomVue AS (requête)

Syntaxe complète : https://www.postgresql.org/docs/11/sql-createview.html

<view definition> ::= CREATE [ RECURSIVE ] VIEW <table name> <view specification> AS <query expression> [ WITH [ <levels clause> ] CHECK OPTION ] <view specification> ::= <regular view specification>

| *<referenceable view specification>*

```
<regular view specification> ::=
```
[ ( <view column list> ) ]

<view column list> ::=

<column name list>

<query expression> ::=

requête

<levels clause> ::=

CASCADED | LOCAL

<referenceable view specification> ::=

OF <path-resolved user-defined type name> [ <subview clause> ] [ <view element list> ]

<subview clause> ::=

UNDER <table name>

<view element list> ::= ( <view element> [ { <comma> <view element> }... ] ) <view element> ::= <self-referencing column specification> | <view column option> <view column option> ::= <column name> WITH OPTIONS <scope clause>

### **VUES** 2020-10-31 **UTILISATION - CONSULTATION (SELECT)** o Une vue devrait être utilisable de la même manière qu'une table. BD109 : SQL\_LDD - Relations wirtuelles et vues (v121b) — Christina Khnaisser et Luc Lavoie<br>Département d'informatique, Boralle des sciences, Université de Sherhooke, Québec o Cela est généralement le cas dans les requêtes (SELECT)  $\rightarrow$  voir diapositive suivante. o Note · Une vue est définie grâce à une expression relationnelle, ce qui comprend entre autres l'utilisation des opérateurs o JOIN o UNION, INTERSECT et EXCEPT o GROUP BY et HAVING · mais ne comprend pas o ORDER BY o ni ce qui s'ensuit.

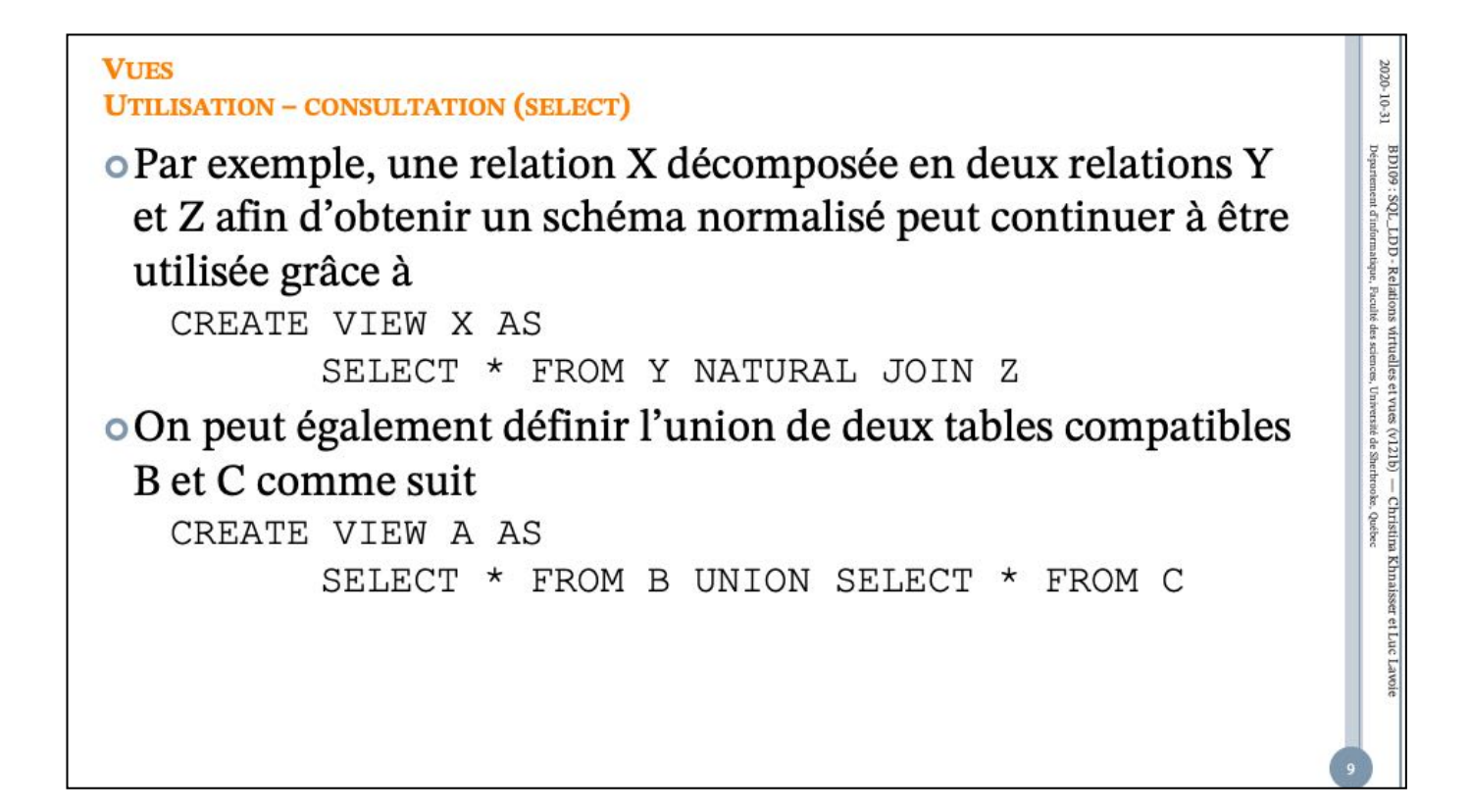

 $2000\cdot 10\cdot 31$  BD109-150.<br>Lebalions wirtuelles et vuos (v121b) — Christina Khnaisser et Luc<br> Lavoie Christian Khnaisser Partie et sicule des science, Université de Sherbooks, Québec

### **VUES** UTILISATION - CONSULTATION (SELECT)

o Mais, dans ce cas

- · Quel sens faut-il donner à une insertion dans X ?
- · Quel sens faut-il donner à une insertion dans A ?

o Au tableau!

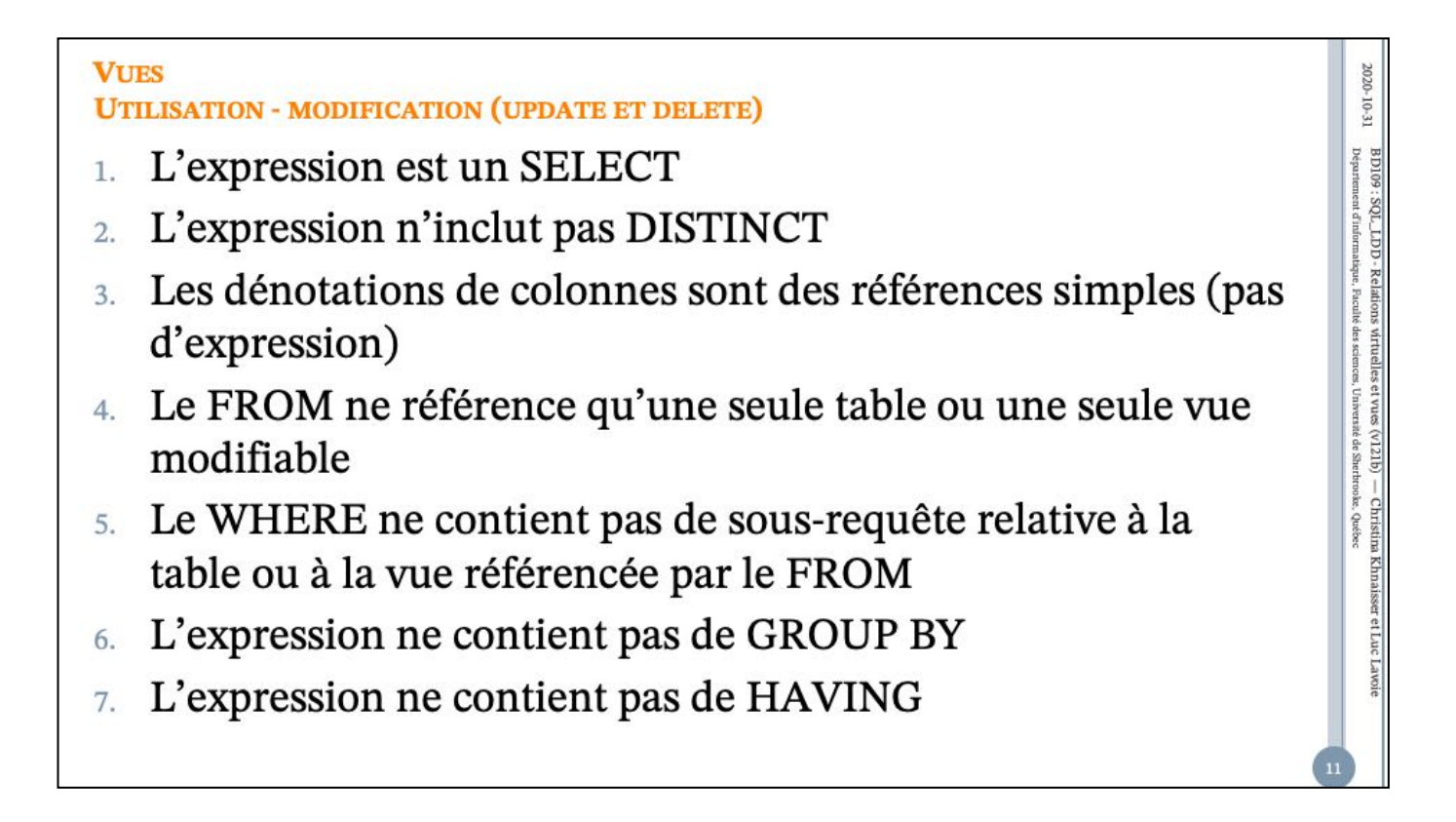

 $2020 - 10 - 31$ 

 $BD109$  :  $SOL\_LDD$  . Relations wituelles et vues (v121b) — Christina Khnaisser et Luc Lavoie Département d'informatique, Faculté des sciences, Université de Shrietons (, océsec

#### **VUES UTILISATION - MODIFICATION (INSERT)**

- o Dans le cas d'un INSERT, aux conditions précédentes, il faut ajouter une dernière condition :
	- · Les colonnes absentes de la table ultimement référencée doivent comporter une valeur par défaut.

**VUES** 2020-10-31 **UTILISATION - SYNTHÈSE** o Pour avoir un résultat correct et prévisible, BD109 : SQL\_LDD - Relations wirtuelles et vues (v121b) — Christina Khnaisser et Luc Lavoie Département d'informatique, Faculé des sciences, Université de Sterker. · il ne faut pas spécifier WITH LOCAL CHECK OPTION o SQL limite abusivement la modifiabilité. o On peut aisément trouver des contre-exemples modifiables relativement à chacune des conditions. o Plusieurs dialectes nuancent ces conditions... de façon non uniforme et non transportable.

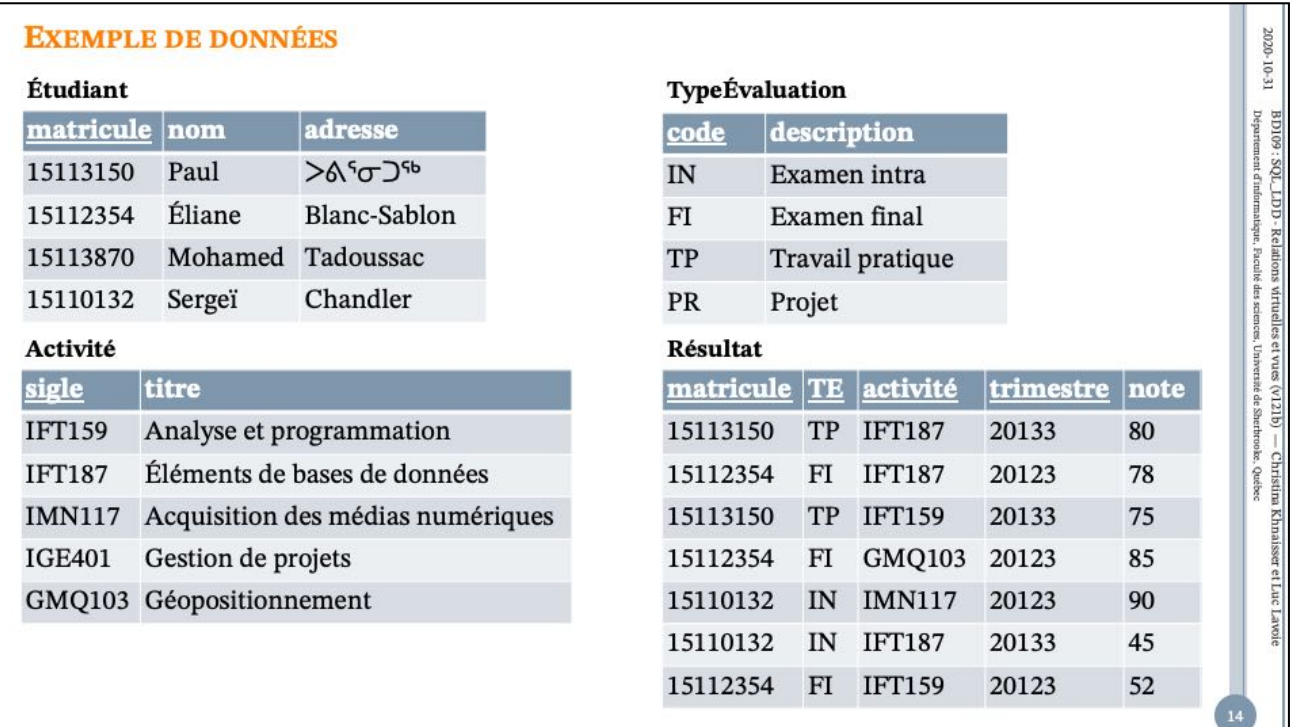

On remarque l'omission de la dénotation des types des attributs.

C'est fréquemment le cas dans les représentations graphiques, afin de les alléger.

Cela ne porte pas à conséquence dans la mesure où une définition textuelle les accompagne, ce qui est le cas ici.

Nous verrons bientôt d'autres représentations graphiques plus complètes.

Note : > < G o P<sup>sb</sup> se prononce (approximativement) Puvirnituq

```
VUES (RELATIONS VIRTUELLES)
                                                                                                               2020-10-31
EXEMPLE
o Plusieurs étudiants désirent recevoir l'information relative à la note totale
                                                                                                              BD109 : SOL\_LDD . Relations wituelles et vues (v121b) — Christina Khnaisser et Luc Lavoie Département d'informatique, Faculté des sciences, Université de Sinchronés. Québec
  par cours.
o Définir une vue
     Bulletin (matricule, activité, trimestre, noteT)
o Soit, en SQL :
  CREATE VIEW Bulletin
      (matricule, activite, trimestre, noteT) AS
  SELECT
     matricule,
     activite,
     trimestre,
     sum(note) AS noteT,
  FROM Resultat
  GROUP BY matricule, activite, trimestre
  ORDER BY noteT
```
2020-10-31

 $B\,D109$  :  $SOL\_LDD$  - Relations wituelles et vues (v121b) — Christina Khnaisser et Luc Lavoie Département d'informatique, Faculté des sciences, Université de Sinchronie. Québec

```
VUES (RELATIONS VIRTUELLES)
EXEMPLE
oVue
   Bulletin (matricule, activité, trimestre, noteT)
o Quelles sont les notes totales de l'étudiant identifié par la
 matricule '15113150' ?
 SELECT noteT, activite, trimestre
 FROM Bulletin
 WHERE matricule = '15113150'
```
On se rappelle que Gaspard avait insisté, à tort, pour dénommer l'attribut représentant la masse du produit par l'identifiant « poids ».

2020-10-31

BD109 : SQL\_LDD - Relations wirtuelles et vues (v121b) — Christina Khnaisser et Luc Lavoie Département d'informatique, Faculé des sciences, Université de Sterker.

#### **RÉFÉRENCES**

- o Elmasri et Navathe (4<sup>e</sup> éd.), chapitre 7
- o Elmasri et Navathe (6<sup>e</sup> éd.), chapitre 4
- 
- o [Loney2008]<br>Loney, Kevin ;<br>Oracle Database 11g: The Complete Reference.<br>Oracle Press/McGraw-Hill/Osborne, 2008. ISBN 978-0071598750.
- $\circ$  [Date2012]

Date, Chris J.; SQL and Relational Theory: How to Write Accurate SQL Code. 2nd edition, O'Reilly, 2012. ISBN 978-1-449-31640-2.

- o Le site d'Oracle (en anglais)
	- http://www.oracle.com/pls/db10g/portal.portal\_demo3?selected=5
	- + http://docs.oracle.com/cd/B19306\_01/server.102/b14200/toc.htm
- o Le site de PostgreSQL (en français)
	- http://docs.postgresqlfr.org

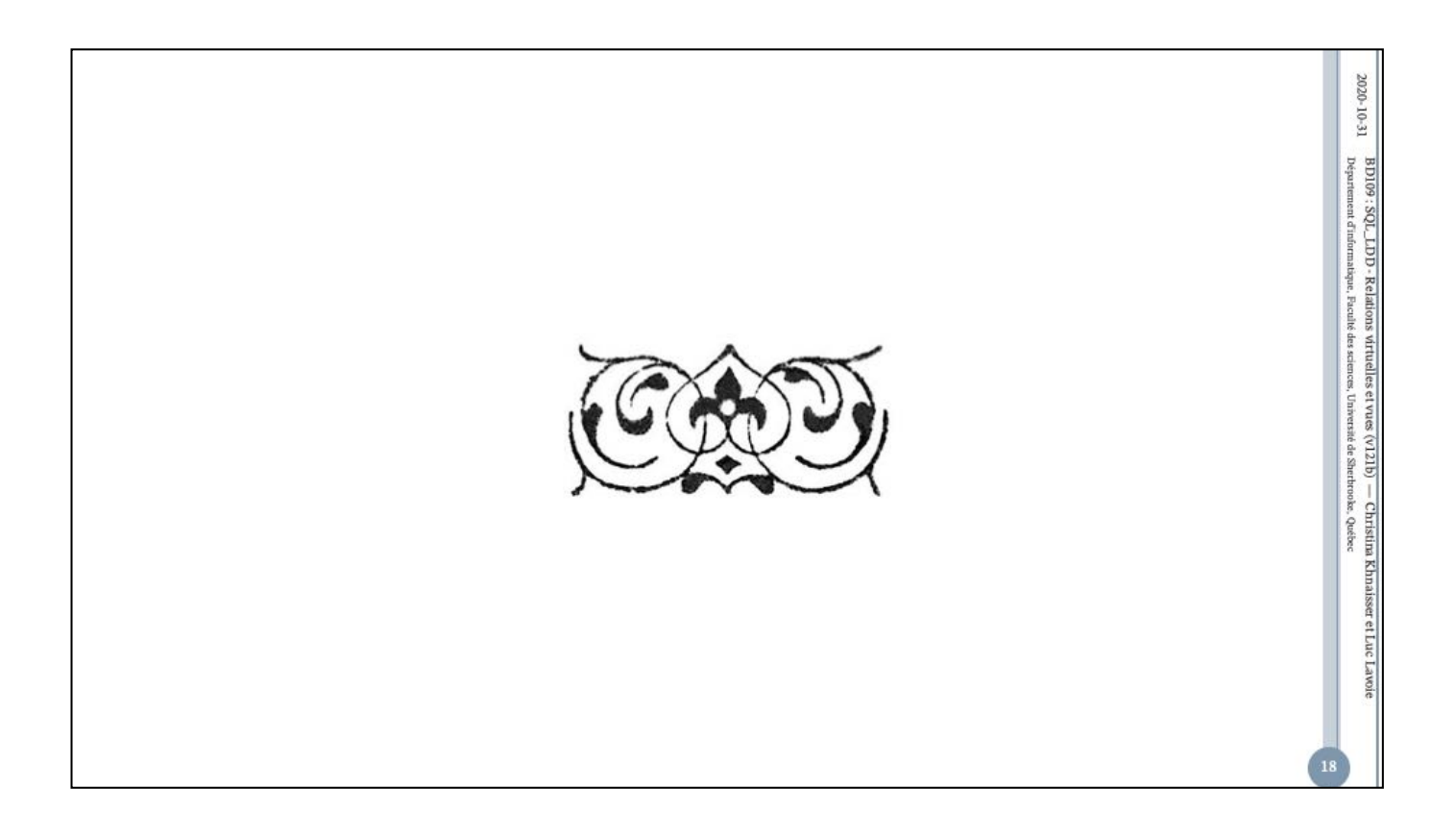